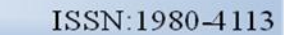

# **OS IMPACTOS DOS TRIBUTOS NA FORMAÇÃO DO PREÇO DE VENDA COM BASE NO CUSTO**

**Patricia Yumi Nishiyama**

25<sup>ª</sup> Semana do Contador de Maringá 30/09/2013a 04/10/2013

Graduanda em Ciências Contábeis pela Universidade Estadual de Maringá. E-mail[: pati\\_yumi\\_@hotmail.com](mailto:pati_yumi_@hotmail.com)

#### **Kelly Shizue Kido Lorenzian**

Graduanda em Ciências Contábeis pela Universidade Estadual de Maringá. E-mail[: kellyshizue@hotmail.com](mailto:kellyshizue@hotmail.com)

#### **Jackellyne Nunes Nascimento**

Graduanda em Ciências Contábeis pela Universidade Estadual de Maringá. E-mail: [jacke\\_nn03@hotmail.com](mailto:jacke_nn03@hotmail.com)

#### **Nilton Facci**

Mestre em Contabilidade e Controladoria. Professor do Departamento de Ciências Contábeis da Universidade Estadual de Maringá. E-mail: [nfacci@gmail.com](mailto:nfacci@gmail.com)

#### **Resumo**

Este trabalho tem por objetivo mostrar a importância da gestão tributária na formação do preço de venda, principalmente quando se considera que, no caso da empresa objeto desse estudo, ter a possibilidade legal em optar pelas três opções tributárias atualmente existentes no Brasil. Também devem ser consideradas as opções tributárias dos fornecedores, conforme destaca o estudo. O estudo demonstrou que o preço de venda sofre fortes impactos decorrentes das incidências tributárias nas operações de vendas, assim como também das permissões de recuperações tributárias, variáveis em consonância com a opção tributária da empresa adquirente e da opção dos fornecedores. Como resultado, é possível concluir os impactos na formação do custo de aquisição, assim como na também formação do preço de venda deve ser estratégia a ser considera pelas empresas, já que praticamente pequenas alterações nos custos provocam, por vezes, grandes impactos no preço de venda e, por consequência, na capacidade competitiva de qualquer empresa.

**Palavras-chave**: Gestão tributária; Contabilidade; Preço de venda.

**Área n° 01:** Controladoria e Contabilidade Gerencial

**Subárea n° 1.3:** Contabilidade, gestão e análise de custos

# **1 INTRODUÇÃO**

Em um mercado cada vez mais competitivo, as empresas evoluíram significativamente quanto à gestão econômico-financeira nas últimas décadas. No entanto, uma das áreas de extrema importância e que estão em permanente desafio é a formação do preço de venda dos produtos ou serviços oferecidos pelas empresas.

25<sup>ª</sup> Semana do Contador de Maringá

Entre outros aspectos que devem ser considerados, para definir o preço de venda é imprescindível observar o valor do custo dos produtos/mercadorias/serviços adquiridos e/ou colocados à disposição dos clientes.

É fundamental que a empresa tenha o conhecimento desses valores já que interferem diretamente no resultado da empresa, pois o valor de venda deve ser superior ao custo adquirido para evitar um resultado negativo em suas atividades.

No caso de uma empresa comercial o sistema de formação de preços pode ser vista como mais simples em comparação a uma indústria, uma vez que ela adquire e revende as mercadorias. Entretanto a apuração desses valores deve ser realizada com muita cautela, pois uma pequena alteração no valor do fornecedor, ou seja, no preço de aquisição, poderá refletir no preço de venda. Dentro do custo dessas mercadorias adquiridas pelas empresas comerciais, deve se dar atenção aos tributos passíveis de recuperação.

Observando que o Brasil possui uma carga tributária muito complexa pela existência de uma grande quantidade de tributos, é de grande relevância que verificar como deve ser calculado o custo de aquisição, considerando as possibilidades, ou vedações, de acordo com as opções tributárias adotadas pelas empresas fornecedoras e também pela que está adquirindo.

Mesmo que a opção das fornecedoras e da adquirente seja igual, ainda assim é preciso cuidado. É preciso analisar a tributação optada pelo seu fornecedor para reduzir o máximo seu custo e, desta forma, obter um preço de venda favorável ao mercado. Caso a empresa adquirente consiga preço menor do que o concorrente, via recuperação de tributos, evidente que ajuda muito nas estratégicas de competitividade.

Para contribuir nessa discussão, este estudo apresenta os impactos causados pelos tributos na identificação do custo de aquisição de mercadorias e a formação de preços de venda em uma empresa comercial, como forma de demonstrar a grande importância dessa análise como um dos procedimentos relevantes na gestão tributária de empresas comerciais.

Quanto aos procedimentos metodológicos, esse estudo é definido como descritivo, conforme apresenta Silva (2003, p.66), quando acentua que: "A pesquisa descritiva exige do pesquisador certo grau de responsabilidade para que possua validade científica. Para isso se faz necessária delimitação de técnicas, métodos, modelos e teorias que orientarão a coleta e interpretação dos dados".

25<sup>ª</sup> Semana do Contador de Maringá

Quanto à natureza do problema, pode-se dizer que é uma pesquisa aplicada por formar um conhecimento de aplicação prática e havendo possibilidade de executá-lo imediatamente.

Embora utilize expressões monetárias e de quantidades, não pode ser compreendida como pesquisa quantitativa. Os dados numéricos obtidos nos cálculos de identificação dos custos de aquisição e na formação do preço de venda buscam comprovar como uma boa gestão tributária pode contribuir para a gestão empresarial. Portanto, está mais próxima de pesquisa qualitativa.

Em relação ao método de abordagem foi utilizado o método indutivo, pois permite, sob algumas condições, algumas generalizações a partir de um fato particular.

Como forma de obtenção de conceitos e especificações da legislação tributária, a pesquisa é compreendida também como bibliográfica, pois foi feita através de livros para a fundamentação teórica utilizando fórmulas na geração. Essa pesquisa bibliográfica, embora não seja esteja caracterizada como a principal forma, é importante, conforme Andrade (2009, p.45) acentua, quando afirma que "uma pesquisa bibliográfica pode ser desenvolvida como um trabalho em si mesmo ou constituir-se numa etapa da elaboração de monografias, dissertações etc.".

O estudo está estruturado em cinco partes. A primeira é uma introdução do que vai ser tratado durante o desenvolvimento deste artigo, apresentando a importância deste dentro da sociedade atual e a metodologia adotada para a realização da pesquisa. Na segunda parte é feita uma revisão da literatura, ou seja, uma referência teórica para tomar como base durante a análise da questão da pesquisa.

Na terceira parte do trabalho evidenciam-se o desenvolvimento da pesquisa, em que será apresentado os resultados obtidos. No quarto segmento constam as conclusões da pesquisa de acordo com a análise e reflexão feita nos dados apresentados pela revisão de literatura. E por fim, na quinta seção estão as referências bibliográficas que auxiliaram para a realização desta pesquisa.

# **2 REVISÃO DA LITERATURA**

O trabalho tem seu desenvolvimento voltado para a área de custo comercial, com principal objetivo de apresentar a influência que os tributos embutidos nos produtos têm sobre a formação do preço de venda em empresas do tipo comercial.

25<sup>ª</sup> Semana do Contador de Maringá

O preço de venda possui extrema importância na empresa uma vez que é ela quem irá definir a receita que será obtida durante suas atividades. Portanto deve-se dar muita atenção aos aspectos que interferem na formação do preço de venda dentro da empresa, em que, primeiramente deve se analisar o custo do produto. Em conceito genérico, os custos são os gastos incorridos pela empresa para que ela possa ofertar o produto ou serviço como afirma Bruni e Famá (2012).

Segundo Bertó e Beulke (2012) afirmam também que pela diferença existente entre as indústrias e o comércio, este último, em sua maioria, não apresenta a transformação de materiais em produtos, possuindo para a formação do preço de venda apenas os custos da aquisição e as despesas de revenda de mercadorias.

## 2.1 CUSTO CONTÁBIL

Segundo Beulke e Bertó (2011), o custo é definido como um valor que expressa o consumo da empresa ou indústria para a produção ou a venda de um determinado produto ou serviço, ou seja, são os insumos e consumos expressados em valor monetário.

Para uma melhor análise, daremos uma atenção maior para a estrutura de custos em empresas comerciais, na qual está presente no objetivo deste trabalho. A formação de custos dos produtos no comércio não ocorre da transformação de matérias primas para o produto acabado, mas apenas da compra e venda de mercadorias. De acordo com Beulke e Bertó (2011), o custo da aquisição essas mercadorias é expresso significativamente em custo variável direto. E esse valor deve ser considerado de acordo com a reposição da mercadoria, ou seja, sempre que houver uma mudança no custo desses produtos, que vai de acordo com os fornecedores, deve se considerar o último valor, independendo da quantidade que estiver no estoque das aquisições anteriores.

# 2.2 FORMAÇÃO DO PREÇO DE VENDA

Na formação do preço de venda as empresas necessitam considerar diversos aspectos importantes para defini-las de acordo com o mercado em que se inserem. Além do custo de aquisição existem diversos fatores que influenciam na determinação dos preços de venda, tendo como principais aspectos associados à formação de preço de venda.

25<sup>ª</sup> Semana do Contador de Maringá

Segundo Bruni e Famá (2012) a noção ampliada de produtos e valores em marketing; micro economia, preços e custos; associações entre receitas, custos e lucros; desenvolvimento e criação de valor. Ou seja, não é considerado apenas o custo do produto para definir seu preço, mas deve-se analisar as condições apresentados pelo mercado em que a empresa atua.

Um bom planejamento é imprescindível para que o preço dos produtos vendidos pela empresa resulte em lucros. Para isso, a contabilidade de custos é a responsável pelo repasse de informações muito precisas para que o gestor possa tomar decisões importantes para ao futuro de sua empresa. Contudo, é necessário que ela atenda a três razões primárias, conforme acentuam Bruni e Famá (2012): a determinação do lucro; o controle das operações; e a tomada de decisões.

Por conseguinte, para calcular o preço de venda é indispensável conhecer o custo do produto, porém não é o único fator de influência. "Além do custo, é preciso saber o grau de elasticidade da demanda, os preços de produtos dos concorrentes, os preços de produtos substitutos, a estratégia de marketing da empresa, etc." (Martins, 2010, p. 218). Sendo assim, a formação do preço de venda pode-se basear no custo, no mercado ou em ambos.

Para a realização deste trabalho utilizamos custo de aquisição como base para a formação de preços. Esse método consiste em agregar ao custo de aquisição uma margem, conhecida como *markup*. O *markup* é calculado por meio de uma fórmula que abrange todos os gastos da empresa assim como o lucro desejado. Segundo Martins (2010), apresenta-se a seguinte fórmula.

# **MARKUP = 1 – (IMPOSTOS+ COMISSÃO+ FRETE+ PERDAS+ CUSTOS E DESPESAS FIXAS+ MARGEM DE LUCRO)**

Após estimar o *markup*, calcula-se o preço de venda seguindo o método apresentado por Martins (2010).

#### **PV = CUSTO DIRETO/ MARKUP**

Por meio dessas fórmulas apresentadas, aplicaremos em nossos estudos para analisar o quão importante são os tributos recuperados na aquisição e também os incidentes nas operações de revenda de mercadorias, quando do calculo do preço de venda.

25<sup>ª</sup> Semana do Contador de Maringá

Os tributos possíveis de recuperação são também chamados por conceitos oriundos do Direito Tributário de Crédito Fiscal.

## 2.3 CRÉDITO FISCAL

Bruni e Famá (2012, p. 232) comentam sobre os cuidados que se deve ter na elaboração do preço de venda com relação a incorporação dos tributos, já que eles se distinguem em cumulativos e não cumulativos. O tributo cumulativo não gera crédito fiscal, não podendo assim aproveitar o tributo já pago anteriormente. O tributo não cumulativo permite recuperar uma parte do valor pago na aquisição, quando da apuração do saldo final do período de apuração a ser pago ao Estado.

No Brasil quatro tributos estão abrangidos pelo regime não-cumulativo, quais sejam: Imposto sobre Produto Industrializado (IPI), Imposto sobre Circulação de Mercadorias e a na Prestação de Serviços de Transporte Intermunicipal e Interestadual e de Telecomunicações (ICMS), Programa de Integração Social (PIS), e a Contribuição para o Finsocial (COFINS).

Neste estudo não estão abordados os aspectos do IPI, já que as empresas comerciais não estão entre seus contribuintes. O ICMS abordado é o constante no Regulamento do Estado do Paraná, ICMS-PR; o PIS está de acordo com a Lei 10.637/02, e a COFINS regulamentada na Lei 10.833/03.

A seguir estão os aspectos referentes a esses três tributos quanto a sua incidência e as possibilidades de recuperação.

#### **2.3.1 Crédito do Imposto Sobre Circulação de Mercadorias (ICMS – PR)**

O ICMS é um imposto estadual que incide sobre a circulação de mercadorias e serviços de transportes interestadual e intermunicipal e de comunicação. De acordo com o art. 23 do RICMS-PR aprovado pelo Decreto n. 6.080 de 28.07.2012 o ICMS é um imposto não cumulativo.

De acordo com o Artigo 14 do RICMS. As alíquotas internas são 4%, 12%, 18%, 25% e 27%. Para as operações interestaduais, as alíquotas são 4%, 7% e 12%, dependendo da origem, como estabelece o Artigo 15 do RICMS/PR. Para esse estudo, a alíquota interna utilizada é a de 12%.

25<sup>ª</sup> Semana do Contador de Maringá

# **2.3.2 Crédito do Programa de Integração Social (PIS) e da Contribuição para o Financiamento da Seguridade Social (COFINS)**

Segundo Fabretti (2005), o PIS e a COFINS que são impostos cumulativos, passou a vigorar também pelo sistema não cumulativo conforme as Leis nº 10.637/02 (PIS) e 10.833/03 (COFINS). As alíquotas para o sistema não cumulativo são de 1,65% para o PIS e de 7,6% para a COFINS.

# 2.4 OPÇÕES TRIBUTÁRIAS DAS PESSOAS JURÍDICAS

Atualmente as empresas têm a opção de tributar o seu resultado, segundo a lei 9.430/96 no seu artigo 1°, com base no Lucro Real e no Lucro Presumido. Para as micro e pequenas empresas, também existe a tributação simplificada, estabelecida pela Lei Complementar 123/06, chamado de SIMPLES NACIONAL. A escolha da opção tributária interferirá diretamente no cálculo dos tributos incidirão sobre os cálculos dos custos de aquisição, assim também nas vendas. Vamos analisar cada uma dessas opções tributárias.

## **2.4.1 Lucro Real**

O Lucro Real é calculado a partir do valor do lucro líquido contábil adequado pelas adições e exclusões autorizadas. Conceitualmente receita é todo o valor recebido pela empresa oriunda de suas atividades operacionais, e a despesa é definida por todo o sacrifício sofrido para obtenção da receita, portanto receita líquida trata-se da receita diminuída da despesa. De acordo com o art. 247 do RIR/1999, lucro real é o lucro líquido do período de apuração ajustado pelas adições, exclusões ou compensações previstas ou autorizadas pela Lei. A determinação do lucro real será precedida da apuração do lucro líquido de cada período de apuração com observância das leis comerciais.

Para adequar o resultado da empresa obtido pela contabilidade em resultado fiscal é preciso realizar ajustes relacionados a despesas e receitas que a lei do Imposto de Renda (RIR/99, artigos 249 e 250) entende que devem ser adicionadas ou excluídas da base de cálculo.

25<sup>ª</sup> Semana do Contador de Maringá

A opção tributária pelo Lucro Real é opcional, porém em alguns casos é obrigatória como, por exemplo, a receita total do ano calendário ser superior à R\$ 48.000.000,00 (quarenta e oito milhões de reais), entre outras condições que estão expostas no art. 14 da Lei 9.718/98.

As legislações específicas do ICMS, do IPI, do PIS e da COFINS permitem que o contribuinte pelo Lucro Real tenha o aproveitamento do crédito fiscal referente a esses impostos incidentes sobre o faturamento.

De acordo com a RICMS-PR utilizaremos a alíquota do ICMS de 12% além disso, conforme as Leis n° 10.637/02 (PIS) e 10.833/03 (COFINS) o PIS será de 1,65% e o COFINS será 7,6% e finalmente decreto n° 7.212/2010 determina 10% o percentual de IPI.

## **2.4.2 Lucro Presumido**

A opção pelo Lucro Presumido consiste em aplicar um determinado percentual sobre a receita bruta para achar a base de cálculo do imposto. Pode optar pelo Lucro Presumido as empresas que não estão na obrigatoriedade pelo Lucro Real. (Bruni e Famá, 2012).

O Art. 516 do Decreto n° 3.000/99 diz que poderá optar pelo regime de tributação tendo com base o lucro presumido a pessoa jurídica que possui receita bruta total do ano anterior igual ou inferior à quarenta e oito milhões de reais ou quando inferior a doze meses, multiplica-se quatro milhões de reais pelo número de meses que a empresa desenvolveu suas atividades.

Para o nosso estudo utilizaremos os percentuais de presunção para o cálculo do Imposto de Renda de 8% sobre a venda de mercadorias/produtos e para o cálculo da Contribuição social o percentual de presunção de 12% pois se aplica ao comércio.

A RICMS-PR determina a alíquota de 12% para o ICMS, o IPI de acordo com o decreto n° 7.212 será de 10% e a Leis do PIS n° 10.637/02 apresenta a alíquota cumulativa de 0,65% e por ultimo a Lei n° 10.833/03 coloca o percentual cumulativo de 3% para COFINS.

### **2.4.3 Simples Nacional**

O Simples Nacional trata-se basicamente de fazer apenas um recolhimento mensal, utilizando de um percentual previsto em lei, compreendendo alguns tributos, tais como: IRPJ, CSLL, PIS, COFINS, INSS, IPI, ICMS e ISS.

25<sup>ª</sup> Semana do Contador de Maringá

Existem alguns limites que impedem a adesão das empresas no Simples Nacional. Segundo o artigo 3° da Lei Complementar 123/06, o enquadramento como microempresa será destinado aquelas que possuírem receita bruta anual de até R\$ 360 mil no ano-calendário, já as empresas de pequeno porte são as que tiverem receita bruta anual entre R\$ 360 mil e R\$ 3,6 milhões no ano-caledário. No ano em que a empresa ultrapassar o limite, a mesma permanecerá no Simples Nacional e apenas no ano seguinte é que será realizada a mudança da forma de tributação.

O cálculo do Simples Nacional é regulamentado na Lei Complementar n° 123/2006 e pela Resolução n° 51/2008 do CGSN e de acordo com a LC 123/2006 o seu pagamento será no ultimo dia útil da primeira quinzena do mês seguinte da apuração, porém a Resolução n° 51/2008 determinou o prazo de pagamento para o dia 20 do mês seguinte.

Para a realização do nosso estudo admitiremos uma empresa comercial com Receita Bruta anual de R\$ 1.620.000,01 a R\$ 1.800.000,00, além disso, o cálculo do Simples Nacional será feito como base na tabela a seguir retirada na Lei complementar n° 123/06.

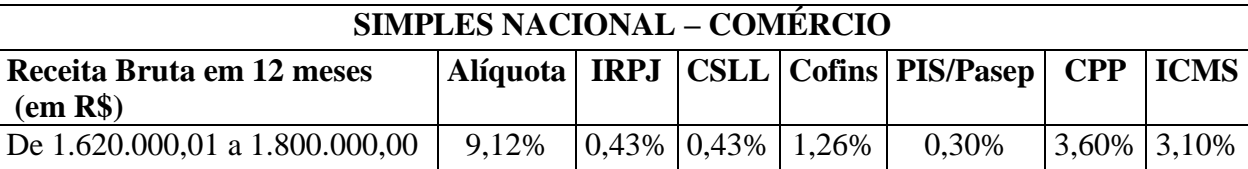

**Quadro 1: Alíquotas e partilha do Simples Nacional - Comércio** Fonte: Lei complementar n° 123/06

## **3 APRESENTAÇÃO DOS RESULTADOS**

Possuir vantagens competitivas no mercado em que atua é um dos objetivos principais das empresas. Para uma empresa comercial o preço de venda é um grande diferencial no momento de efetuar a venda de seus produtos e os tributos influenciam de maneira direta na formação do preço de venda e consequentemente na finalização da venda. Vamos demonstrar essa influencia através do exemplo.

# 3.1 AQUISIÇÃO DAS MERCADORIAS

Supondo que uma empresa de comércio varejista, situada no Estado do Paraná, adquire mercadorias para revenda. Em primeiro momento essa empresa é optante pelo Lucro Real. No quadro abaixo está o cálculo do custo de aquisição, na situação do fornecedor ser optante por cada uma das opções tributárias atuais, quais sejam: Lucro Real, Lucro Presumido e Simples Nacional.

25<sup>ª</sup> Semana do Contador de Maringá

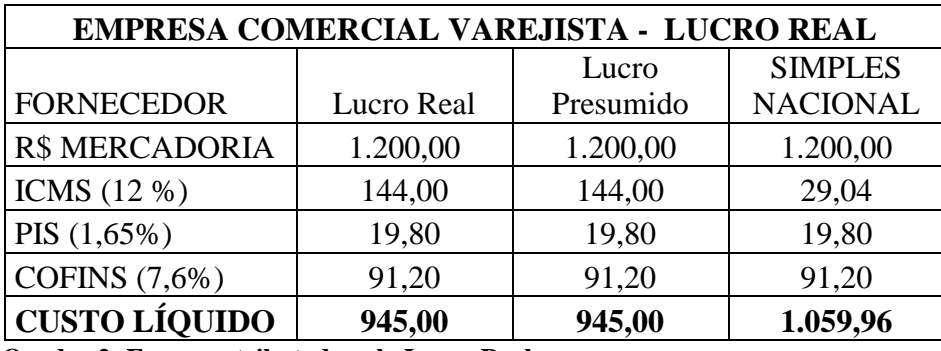

**Quadro 2: Empresa tributada pelo Lucro Real**

Fonte: Desenvolvido pelos autores

O Quadro 02 apresenta o custo de aquisição, na situação da empresa comercial adquirir uma mesma mercadoria de fornecedor que é optante em cada uma das opções tributárias. A diferença de custo de aquisição ocorre apenas se a opção do fornecedor for pelo SIMPLES NACIONAL. A legislação permite crédito de ICMS sobre da alíquota efetiva pega por esse fornecedor, de acordo com a tabela do SIMPLES NACIONAL, que nesse exemplo é de 2,42%. Quanto aos créditos de PIS e da COFINS, a legislação específica permite créditos iguais, independente da opção tributária do fornecedor. Isso acontece pelo fato de que os créditos desses dois tributos serem direcionados pelo conceito de custo de aquisição, e não por algum valor constante na Nota Fiscal de Venda.

A seguir está o Quadro 03, que apresenta o cálculo do custo de aquisição na hipótese da empresa adquirente estiver na opção Lucro Presumido.

25<sup>ª</sup> Semana do Contador de Maringá

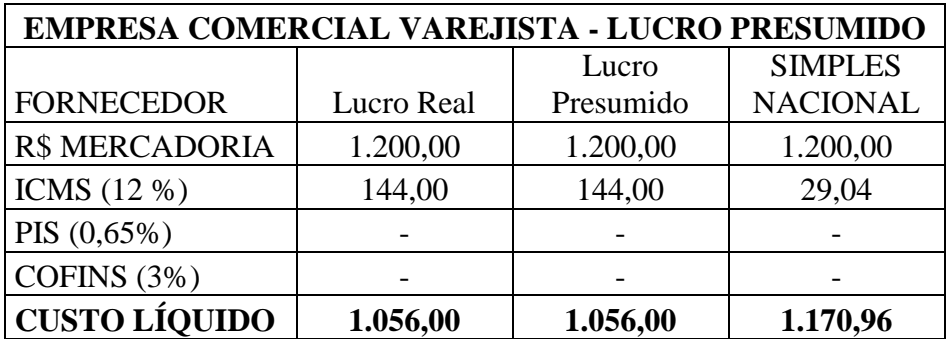

**Quadro 3: Empresa tributada pelo Lucro Presumido** Fonte: Desenvolvido pelos autores

Veja que neste caso o custo ficou maior, quando comparado com os valores constantes no Quadro 02. Esse fato ocorre devido a que, quando na opção Lucro Presumido, obrigatoriamente a empresa será também optante, para o PIS e a COFINS, na modalidade cumulativa. Essa modalidade não permite qualquer tipo de crédito desses tributos.

A seguir está o Quadro 04, que apresenta o cálculo do custo de aquisição na hipótese da empresa adquirente estiver na opção no SIMPLES NACIONAL.

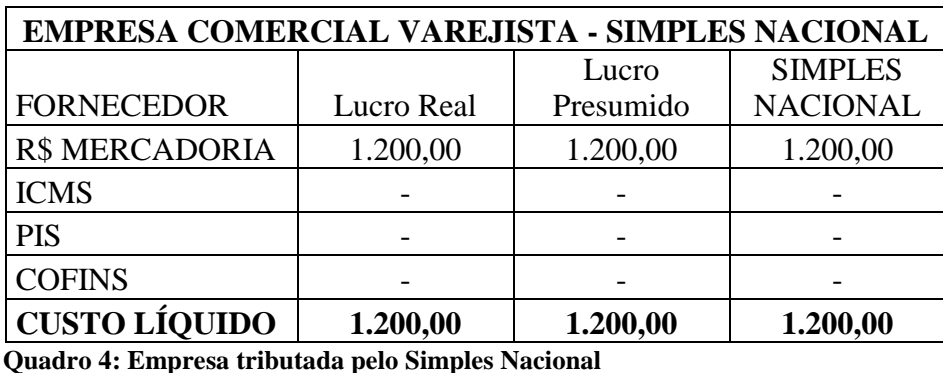

Fonte: Desenvolvido pelos autores

A empresa comercial, quando optante pelo SIMPLES NACIONAL, não poderá utilizar qualquer recuperação de tributos. Dessa forma, o custo de aquisição é o mesmo valor total da nota fiscal de compra.

Portanto, o maior custo de aquisição é na opção SIMPLES NACIONAL, bastando comparar os valores constantes nos quadros 02, 03 e 04.

A seguir está a projeção dos preços de vendas, quando baseados nos custos de aquisição.

## 3.2 PROJEÇÃO DO PREÇO DE VENDA

A formação do preço de venda estará de acordo com as hipóteses de que a empresa comercial é optante, sequencialmente, pelo Lucro Real, pelo Lucro Presumido e, finalmente, pelo SIMPLES NACIONAL. O ICMS incidente sobre as vendas é de 12%.

25<sup>ª</sup> Semana do Contador de Maringá 30/09/2013a 04/10/2013

Para compor a fórmula do preço de venda, toma-se que o percentual da despesa fixa e o lucro líquido desejado é de 42% do preço de venda. Este percentual foi obtido através de contato com empresários do setor de comércio varejista de vestuário, situados na cidade de Maringá – PR.

Nessa primeira hipótese, a empresa é optante pelo Lucro Real, portanto, sujeito ativo do PIS e da COFINS às alíquotas de 1,65% e 7,60% sobre as receitas. Dessa forma, os tributos variáveis incidentes sobre as vendas perfazem o total de 21,25%.

Diante das informações demonstraremos o cálculo do *mark-up*, levando em consideração que a empresa é optante:

#### **MARKUP = 1 – (0,2125 + 0,42) = 0,3675**

Com a identificação do *mark-up* divisor de 0,3675, já é possível definir o preço de venda, apresentado no Quadro 05, com a utilização do custo de aquisição constante no Quadro 02.

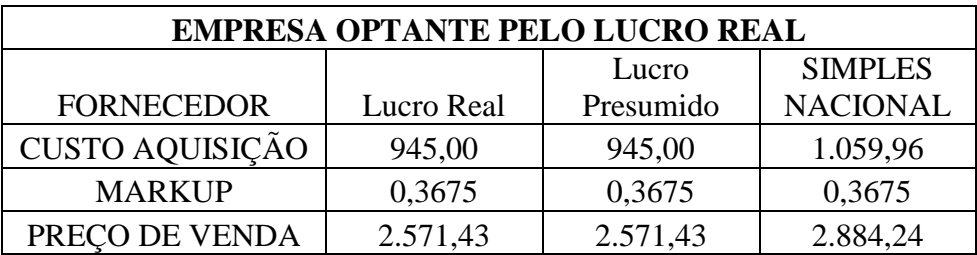

 **Quadro 5: Empresa tributada pelo Lucro Real** Fonte: Desenvolvido pelos autores

Podemos observar que apesar da taxa do *mark-up* ser o mesmo, os preços de vendas são diferentes devido ao preço de aquisição obtido de cada empresa de diferentes opções tributárias.

A seguir está a formação do *mark-up* para a empresa quando optante pelo Lucro Presumido. Os tributos incidentes sobre as vendas são os seguintes: ICMS com alíquota de 12%; PIS em 0,65% e a COFINS a 3%. Como o IRPJ e CSLL estão na modalidade presumida, aplica-se diretamente sobre a venda as alíquotas de 1,20% para o IRPJ (8% x 15%) e 1,08% para a CSLL (12% x 9%), totalizando 17,93%. Portanto, o *mark-up* é o seguinte:

## **MARKUP = 1 – (0,1793 + 0,42) = 0,4007**

25<sup>ª</sup> Semana do Contador de Maringá 30/09/2013a 04/10/2013

Identificando o *mark-up* divisor de 0,4007, é possível definir o preço de venda, conforme apresentado no Quadro 06, com a utilização do custo de aquisição constante no Quadro 03.

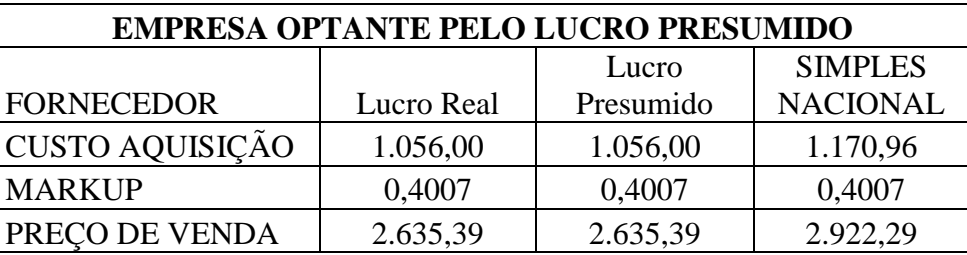

**Quadro 6: Empresa tributada pelo Lucro Presumido**

Fonte: Desenvolvido pelos autores

Como demonstra o Quadro 6, na opção tributária Lucro Presumido é possível constatar que apesar dos tributos incidentes sobre a venda ser menor do que a constante no Quadro 5, na opção Lucro Real, o preço de venda é um pouco maior devido aos créditos fiscais utilizados na aquisição das mercadorias na opção do Lucro Real.

No exemplo a seguir demonstraremos os cálculos se a empresa citada nos exemplos acima estiver na opção Simples Nacional, considerando como receita acumulada para os últimos 12 meses o valor de R\$ 1.625.000,00. Decorrente dessa receita acumulada e de acordo com a Tabela do Anexo I da Lei Complementar 123/06, o percentual total a ser aplicado é de 8,44%. Portanto, o *mark-up* é o seguinte:

#### **MARKUP = 1 – (0,0844 + 0,42) = 0,4956**

Logo com o *mark-up* divisor de 0,4956, apresentaremos o preço de venda no quadro abaixo, com a utilização do custo de aquisição constante no Quadro 04.

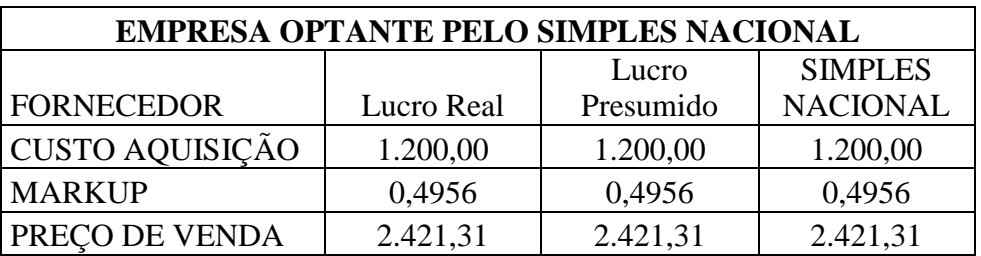

 **Quadro 7: Empresa tributada pelo Simples Nacional** Fonte: Desenvolvido pelos autores

25<sup>ª</sup> Semana do Contador de Maringá 30/09/2013a 04/10/2013

ISSN:1980-4113

Apesar da empresa optante pelo Simples Nacional não ter direito a recuperar créditos fiscais, mesmo tendo o custo de aquisição maior, o preço de venda é menor em relação aos outros exemplos anteriores, constantes nos quadros 5 e 6.

Para facilitar a percepção dos diferentes preços de venda, o Quadro 8 permite a comparação nas três opções possíveis à empresa comercial.

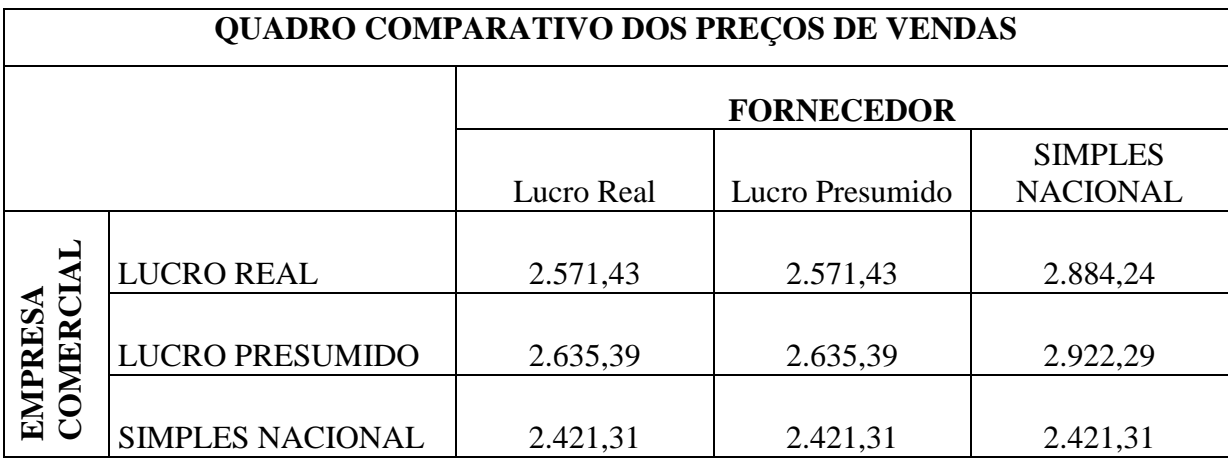

**Quadro 8: Quadro comparativo dos preços de venda** Fonte: Desenvolvido pelos autores

Embora nas opções tributárias Lucro Real e Lucro Presumido existam permissões legais para recuperar tributos na aquisição de mercadorias, e com isso o custo de aquisição é o maior entre as opções, o preço de venda é menor quando a opção tributária pelo SIMPLES NACIONAL é a utilizada pelas duas empresas. Essa constatação decorre do fato de que o percentual definido na Tabela do Anexo I da Lei Complementar 123/06 de 8,44% é relevantemente menor do que as incidências tributárias sobre o preço de venda para os tributos ICMS, PIS e COFINS.

# **4 CONSIDERAÇÕES FINAIS**

Atualmente as empresas buscam a todo o tempo reduzir custos e despesas em razão de o mercado se encontrar bastante competitivo. Decorrente, é necessário que as empresas busquem mecanismos para, se possível, diminuir o preço de venda, para que sua competitividade seja ainda melhor.

ISSN:1980-4113

Para que a formação do preço de venda esteja, pelo menos em termos de cálculo, é necessário acompanhamento rigoroso das incidências tributárias sobre as vendas, assim como os tributos que possam ser recuperados.

25<sup>ª</sup> Semana do Contador de Maringá

Conforme legislações específicas, e dependendo da opção tributária da empresa adquirente e também de seus fornecedores, existem diferentes possibilidades quanto a recuperar tributos.

Esse procedimento está no âmbito das atividades compreendidas no conceito de Planejamento Tributário.

O planejamento tributário é um fator importante para o aumento da lucratividade das empresas onde através de permissões concedidas pela lei pode-se buscar a redução de impostos e tomadas de decisões, que refletem positivamente nos resultados da empresa.

Com o desenvolvimento realizado neste trabalho foi possível perceber a importância que um bom planejamento tributário traz para as empresas até mesmo quando se trata de formar o preço de venda de seus produtos. Os cálculos do desenvolvimento deste artigo nos mostram com clareza a diferença entre os valores obtidos nos preços de venda conforme a opção tributária feita pela empresa comercial. Não apenas a sua opção, mas a tributação definido pelo seu fornecedor também pode influenciar muito no custo de aquisição e afetando o preço de venda.

Para as características comerciais e de receita acumulada, a formação do preço de venda é benéfica para a empresa, quando optante pelo SIMPLES NACIONAL. Embora não possa recuperar tributos quando da aquisição de mercadorias, o percentual total constante na Tabela do Anexo I estabelece percentual menor do que os tributos incidentes sobre a venda. Com isso, o preço final fica relevantemente menor do que nas opções Lucro Real e Lucro Presumido, permitindo maior capacidade de competir no mercado que atua.

Principalmente para uma empresa de ramo comercial, que tem como custo de aquisição o valor do produto mais os tributos, é de extrema importância realizar um estudo para que ela escolha uma melhor opção tributária para sua atividade. Pois dependendo da opção feita pela empresa pode-se aproveitar-se do crédito fiscal para um melhor resultado no final do período de suas atividades, ou seja, é possível reduzir a sua carga tributária, agindo conforme estabelecem as legislações tributárias.

Fica comprovado que cada empresa deve ser analisada individualmente devendo ser feita um estudo detalhado a cerca da melhor opção de tributação, escolha esta que determina o destino da empresa, o seu sucesso ou fracasso.

# **5 REFERÊNCIAS**

ANDRADE, Maria Margarida de. **Introdução à metodologia do trabalho cientifico: elaboração de trabalhos na graduação**. 9. ed. São Paulo: Atlas, 2009.

25<sup>ª</sup> Semana do Contador de Maringá 30/09/2013a 04/10/2013

BERTÓ, Dálvio Jose; BEULKE, Rolando. Gestão de Custos. 2ª. Ed. São Paulo: Saraiva, 2011.

BRASIL. Decreto N° 7.212, de 15 de junho de 2010. **Disponível em: [<http://www.planalto.gov.br/ccivil\\_03/\\_ato2007-2010/2010/decreto/d7212.htm>](http://www.planalto.gov.br/ccivil_03/_ato2007-2010/2010/decreto/d7212.htm) Acesso em 04 de agosto de 2013.**

BRASIL. Decreto N° 3.000/99, de 26 de março de 1999. Regulamenta a tributação, fiscalização, arrecadação e administração do Imposto sobre a Renda e Proventos de Qualquer Natureza.

BRASIL. Lei N° 10.637, de 30 de dezembro de 2002. **Disponível em: <**[http://www.planalto.gov.br/ccivil\\_03/leis/2002/l10637.htm](http://www.planalto.gov.br/ccivil_03/leis/2002/l10637.htm) **> Acesso em 15 de agosto de 2013.**

BRASIL. Lei n° 10.833, de 29 de dezembro de 2003. **Disponível em: <**<http://www.receita.fazenda.gov.br/legislacao/leis/2003/lei10833.htm> **> Acesso em 15 de agosto de 2013.**

BRASIL. Lei Complementar n° 123, de 14 de dezembro de 2006. **Disponível em: <**<http://www.receita.fazenda.gov.br/Legislacao/LeisComplementares/2006/leicp123.htm> **> Acesso em 16 de agosto de 2013.**

BRASIL. Lei n° 9.718, de 27 de novembro de 1998. **Disponível em: <**<http://www.receita.fazenda.gov.br/Legislacao/leis/Ant2001/lei971898.htm> **> Acesso em 16 de agosto de 2013.**

BRASIL. Lei do Ajuste Tributário n° 9.430, de 27 de dezembro de 1996. **Disponível em: <**<http://www.receita.fazenda.gov.br/Legislacao/leis/Ant2001/lei943096.htm>**> Acesso em 26 de agosto de 2013.**

BRUNI, Adriano Leal; FAMÁ, Rubens. **Gestão de custos e formação de preços**. São Paulo. Atlas : 2012.

DECRETO 6.080. Regulamento do ICMS, Lei 6.080 de 28 de setembro de 2012. **Disponível em: <**<http://www.sefanet.pr.gov.br/dados/SEFADOCUMENTOS/106201206080.pdf>**> Acesso em 15 de agosto de 2013.**

FABRETTI, Láudio Camargo. **Contabilidade Tributária**. 13ª. Ed. Atlas : São Paulo. 2013.

MARTINS, Eliseu. **Contabilidade de Custos.** 6ª**.**.ed. São Paulo: Atlas, 2005.

# 25<sup>ª</sup> Semana do Contador de Maringá

ISSN:1980-4113

OLIVEIRA, Luíz Martins de, et al. **Manual de Contabilidade Tributária: textos e testes com as respostas.** 10. ed. São Paulo: Atlas, 2011.

SILVA, Antonio Carlos Ribeiro da. **Metodologia da pesquisa aplicada à contabilidade**: orientações de estudos, projetos, artigos, relatórios, monografias, dissertações, teses. São Paulo: Atlas, 2003.